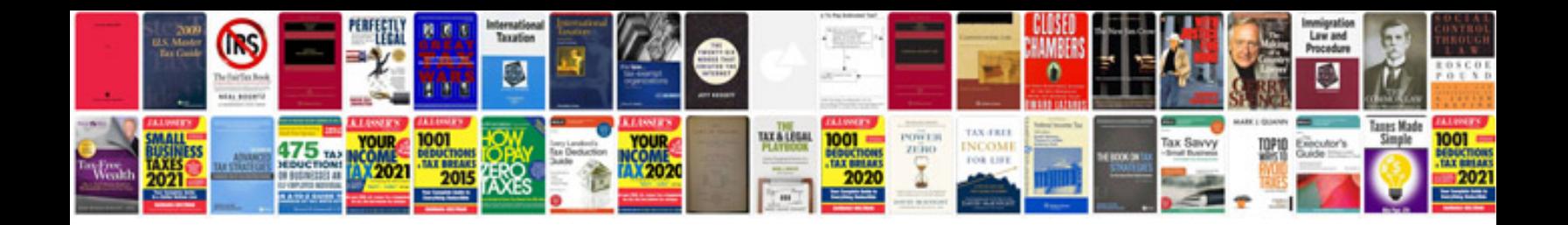

**Roku xds manual**

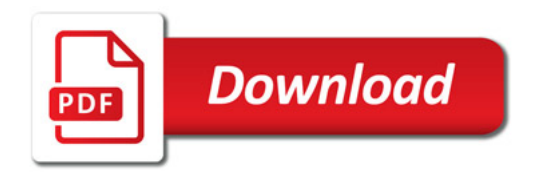

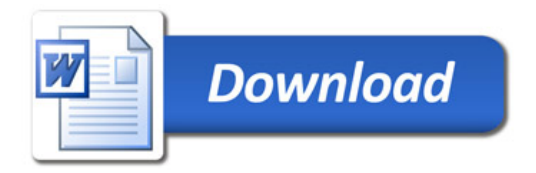